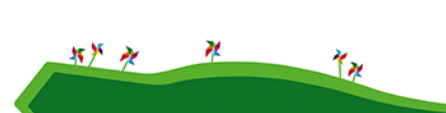

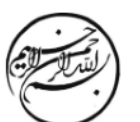

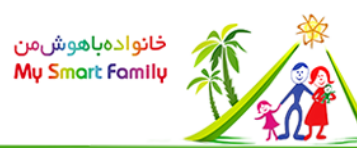

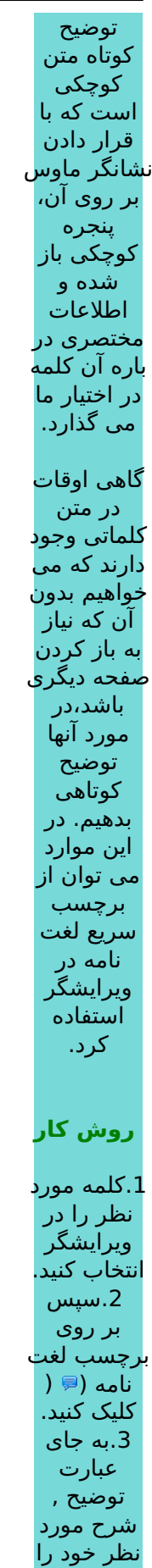

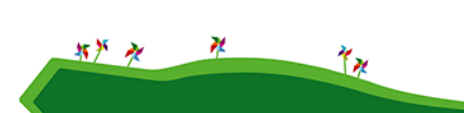

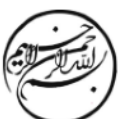

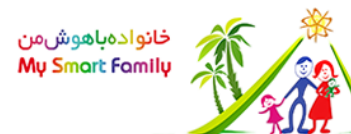

بنویسید.